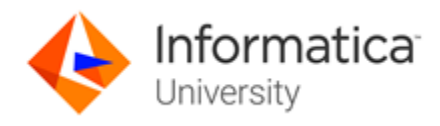

# PowerCenter Data Integration 10: Administrator, Specialist Certification

### About the ICS PowerCenter Data Integration 10: Administrator Test and the Skill Set Inventory

This test measures your competency across installation and configuration, architecture, server maintenance, security, deployment, PowerCenter Repository management, web services, command line utilities and Informatica Velocity Best Practices and Implementation Methodology as a full member of a project implementation team.

The skill set inventory is used to guide your preparation before taking the test. It is an outline of the technical topics and subject areas that are covered in each test. The skill set inventory includes test domain weighting, test objectives and topical content. The topics and concepts are included to clarify the test objectives.

Test takers will be tested on:

- **Architecture**
- Server Maintenance
- **Security**
- **Deployment**
- License Keys
- Repository Management
- Web Services
- Command Line Utilities
- Metadata Reporting
- Administrator Tool

# Training Prerequisites

The skills and knowledge areas measured by this test are focused on product core functionality inside the realm of a standard project implementation. Training materials, supporting documentation and practical experience may become sources of question development.

The suggested training prerequisites for this certification level are the completion of the following Informatica course(s):

•PowerCenter: Administration (Instructor Led or onDemand)

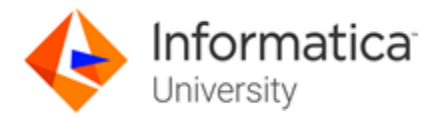

### Test Domains

The test domains and the extent to which they are represented as an estimated percentage of the test follows:

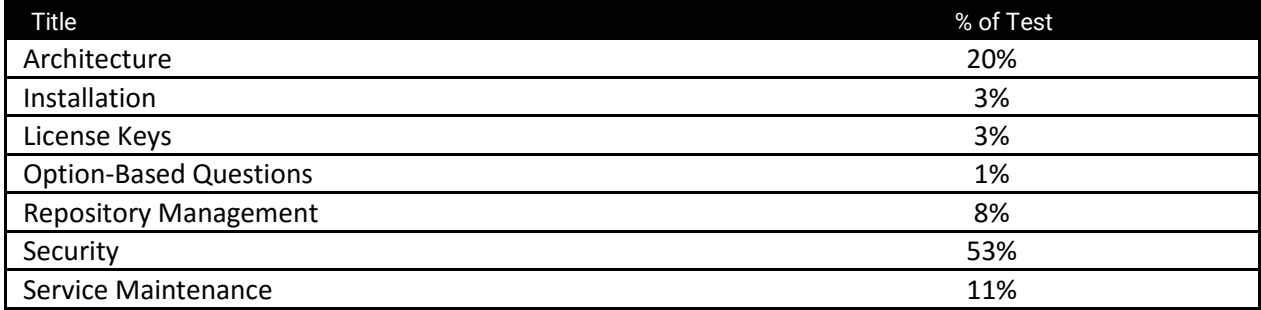

### Question Format

You may select from one or more response offerings to answer a question.

You will score the question correctly if your response accurately completes the statement or answers the question. Incorrect distractors are given as possible correct answers so that those without the required skills and experience may wrongly select that choice.

A passing grade of 70% is needed to achieve recognition as an Informatica Certified Specialist (ICS) in PowerCenter Data Integration Administrator.

You are given 90 minutes to complete the test. Formats used in this test are:

- Multiple Choice: Select one option that best answers the question or completes the statement
- Multiple Response: Select all that apply to best answer the question or complete the statement
- True/False: After reading the statement or questions select the best answer

# Test Policy

- You are eligible for one attempt and re-take, if needed, per test registration.
- If you do not pass on your first attempt
	- Purchase of the test will include one second-attempt if a student does not pass an test.
	- You must wait two weeks after a failed test to take the test again.
	- Any additional retakes are charged the current fee at the time of purchase.
	- Promotions are excluded and cannot be combined.

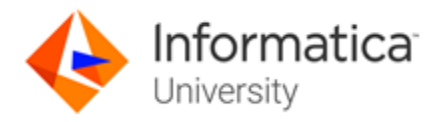

## Test Topics

The test will contain 70 questions comprised of topics that span across the sections listed below. In order to ensure that you are prepared for the test, review the subtopics with each section.

*Informatica Architecture*

- How the different pieces of the architecture fit together
- How the different services relate to one another
- The function of each service
- The different types of nodes & how they function
- Be familiar with the client applications & how they interact with the domain
- Be familiar with the Administrator tool
- Domain alerts & how they're configured
- Domain migration
- The license service

#### *Service Maintenance*

- Know the function of each service
- Know which services support which client applications
- Know how to configure each service
- Generate a diagnostics file

#### *Security*

- Be able to define the terms "user," "group," "privilege," "role," & "permission"
- Know how to configure users, groups, privileges, roles, & permissions
- Know how users, groups, privileges, roles, & permissions relate to one another
- Know the Security page in the Administrator Tool
- Know how to assign users to groups
- Know how to assign privileges & roles to groups or users
- Know how to set up permissions in the various applications
- Know how to set up permissions in the domain
- Know how Informatica authentication works
- Default administrator accounts
- Know the difference between native & LDAP security
- Know how to configure native & LDAP security • Know the difference between assigned &
- inherited privileges
- Know the difference between assigned & inherited permissions
- Know the difference between a system & a custom role
- Privilege groups
- Direct, inherited, & effective domain permissions
- Know how to configure operating system profiles
- Subject area implementation

#### *Deployment*

- Know the different methods of PowerCenter metadata deployment
- Advantages & disadvantages of each deployment method
- Best practices around deployment

#### *License Keys*

- Know the role of the license key file
- Know how to assign services to a license
- Know how to view options for a license

#### *Repository Management*

- Know the functionality of each of the client tools
- Know how to set folder permissions in PowerCenter
- PowerCenter shortcuts
- Know how to configure PowerCenter connections
- Types of objects reside in a PowerCenter repository

#### *Web Services*

- Informatica web service architecture
- Know the messaging standard Informatica uses
- Know the role of a WSDL file as it relates to an Informatica web service
- Know how to configure an Informatica real-time web service

#### *Command Line Interface*

- Function of each CLI
- Know which CLIs have an interactive mode
- Know the successful CLI return code
- Know how to capture the CLI return code

#### *Metadata Reporting*

- Role of the MX views
- Know the function of "Save MX Data"
- Metadata extensions
- Know how to create & manage non-reusable metadata extensions
- Know how to create & manage reusable metadata extensions

#### *Administrator Tool*

- Know configurations
- Understand connections and actions

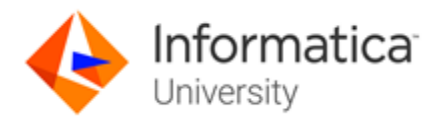

# Sample Test Questions

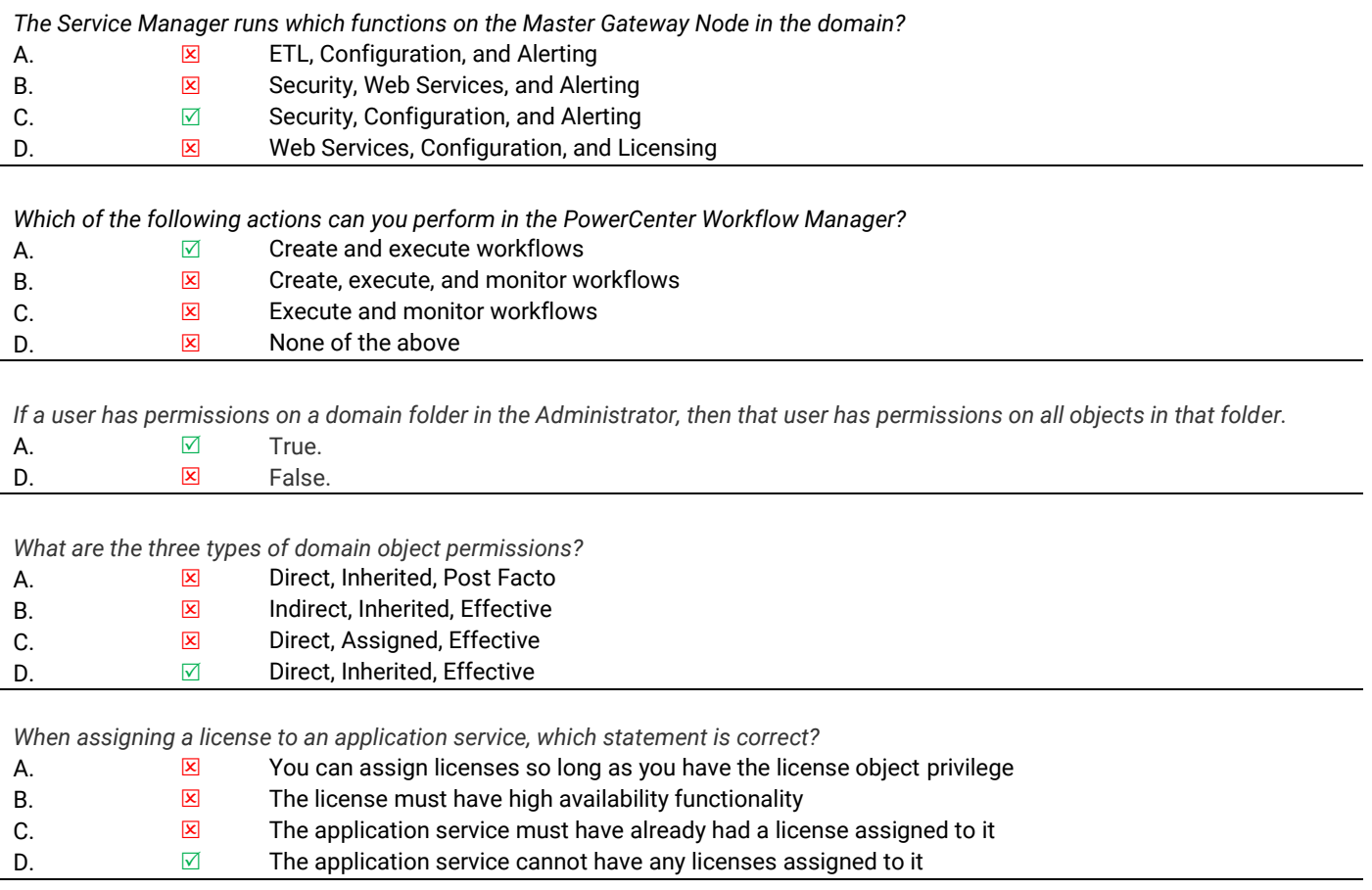

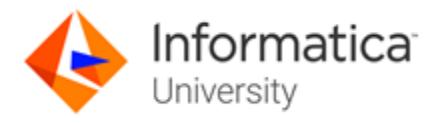

### When You Are Ready To Test:

*Informatica Specialist Certifications are available Anytime/Anywhere. To become an Informatica Certified Specialist (ICS), please follow these steps.*

- *1. Go to the Informatica Certification Trainings located [here](https://www.informatica.com/services-and-training/informatica-university/find-training.html#fbid=XH8_EV2tQMZ?product=Show%20All%20Products&role=Show%20All%20Roles&training=Certification&sortby=Alphabetically).*
- *2. Login with your Informatica Passport or create your account.*
- *3. Locate the Certification you wish to take, click Certification under the title.*
- *4. You will be brought to the Certification Details Page, click Enroll.*
- *5. Click Add to Cart and complete your registration/purchase.*
- *6. Once you have registered go to My Training and View Your Transcript.*
- *7. Now you can simply Launch and take your test Anytime/Anywhere prior to your test's expiry date*
- *8. Retake Policy: Current purchases of the test will include one second-attempt if a student does not pass a test. Any additional retakes are charged the current fee at the time of purchase. Promotions are excluded and cannot be combined. You must wait two weeks after a failed test to take the test again.*

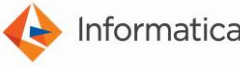

Worldwide Headquarters, 2100 Seaport Blvd., Redwood City, California 94063, USA phone: 650.385.5000 fax: 650.385.5500 toll-free in the US: 1.800.653.3871 www.informatica.com linkedin.com/company/informatica twitter.com/Informatica

© 2018 Informatica LLC. All rights reserved. Printed in the U.S.A. Informatica, the Informatica logo, and The Data Integration Company are trademarks or registered trademarks of Informatica LLC in the United States and in jurisdictions throughout the world. All other company and product names may be trade names or trademarks of their respective owners.